## Tonttukaboom! yhteen- ja vähennyslaskua lukualueella 0-10

Tulosta ja laminoi laput, tarvittaessa useampaan kertaan. Valikoi tarvittaessa sopivat tehtävät. Laput asetetaan kuppiin. Vuorotellen nostetaan lappu ja sanotaan vastaus ääneen. Jos vastauksen sanoo oikein, saa pitää lapun. Jos vastaus menee väärin, laitetaan lappu takaisin kuppiin. Vuoro vaihtuu seuraavalle. Se voittaa, kenellä on eniten lappuja pelin lopuksi.

Lapuissa on kaksi kiukkuinen tonttu -korttia ja kaksi iloinen tonttu -korttia. Jos nostaa omalla vuorollaan kiukkuisen tontun, joutuu luopumaan kaikista korteistaan ja laittamaan ne takaisin kuppiin. Jos kohdalle osuu iloinen tonttu, nostaja suorittaa ennen pelin alkua sovitun liikuntatehtävän. Peli jatkuu loputtomiin, joten pelin aluksi on hyvä sopia peliaika.

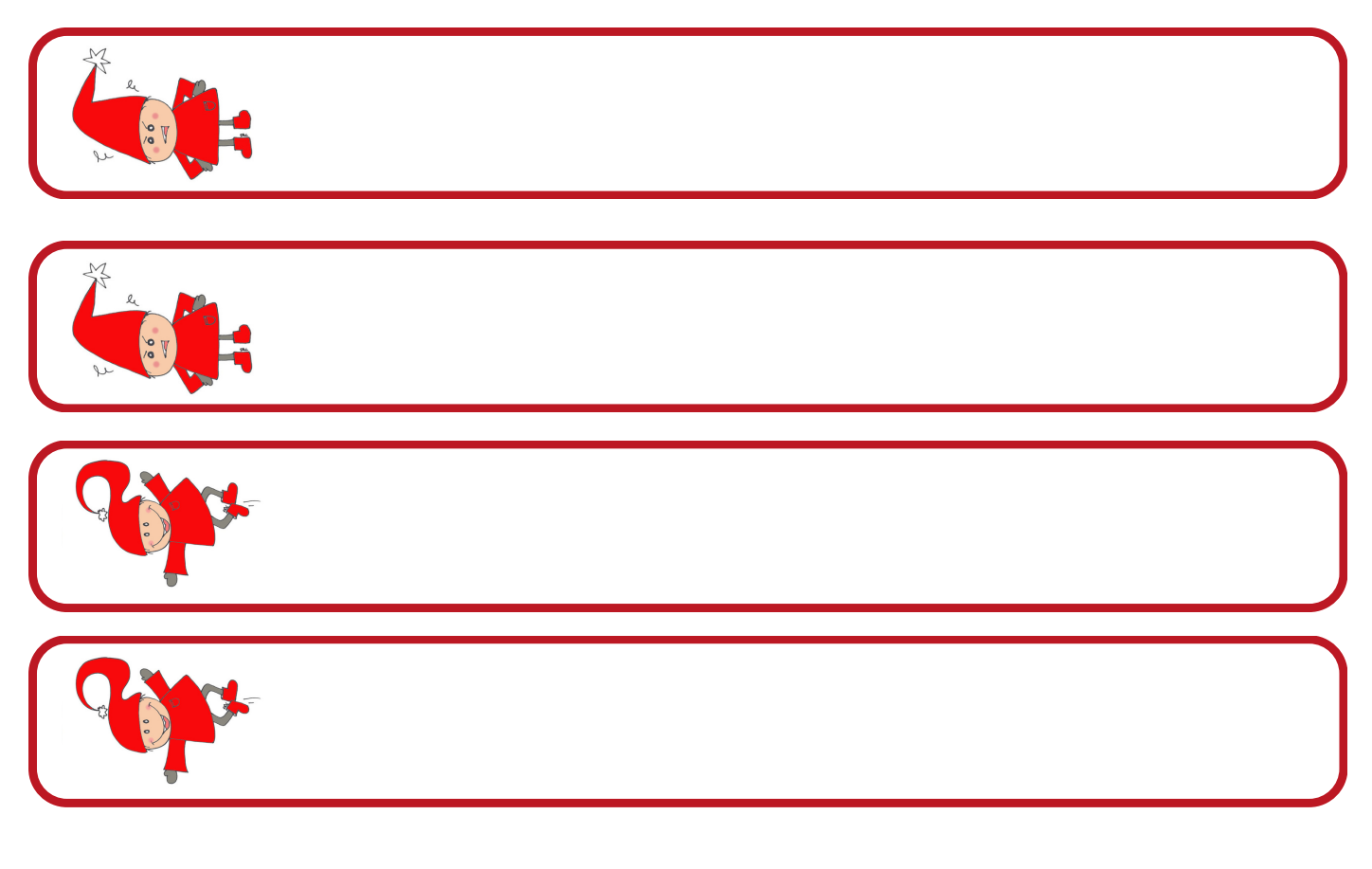

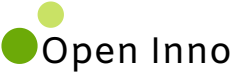

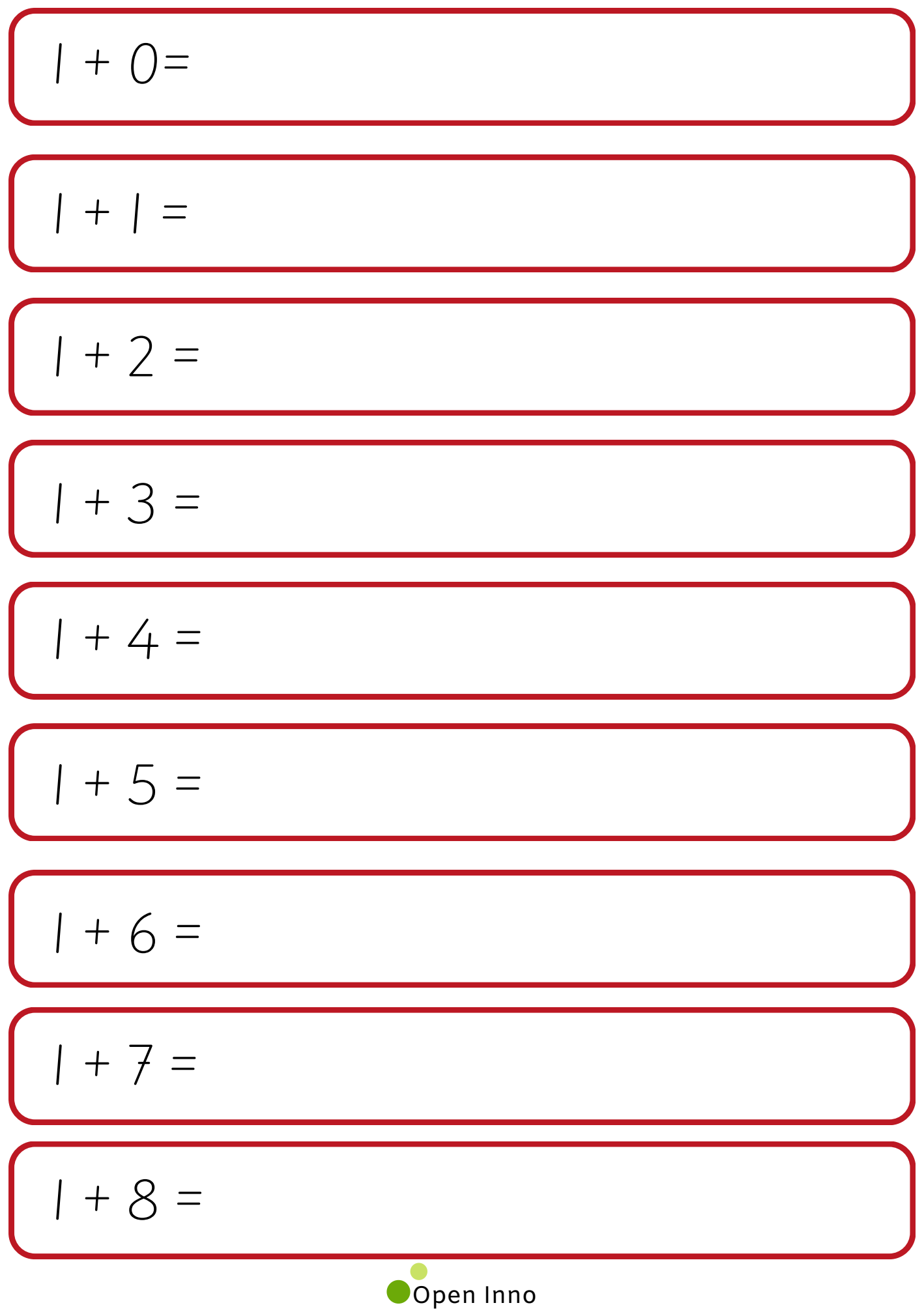

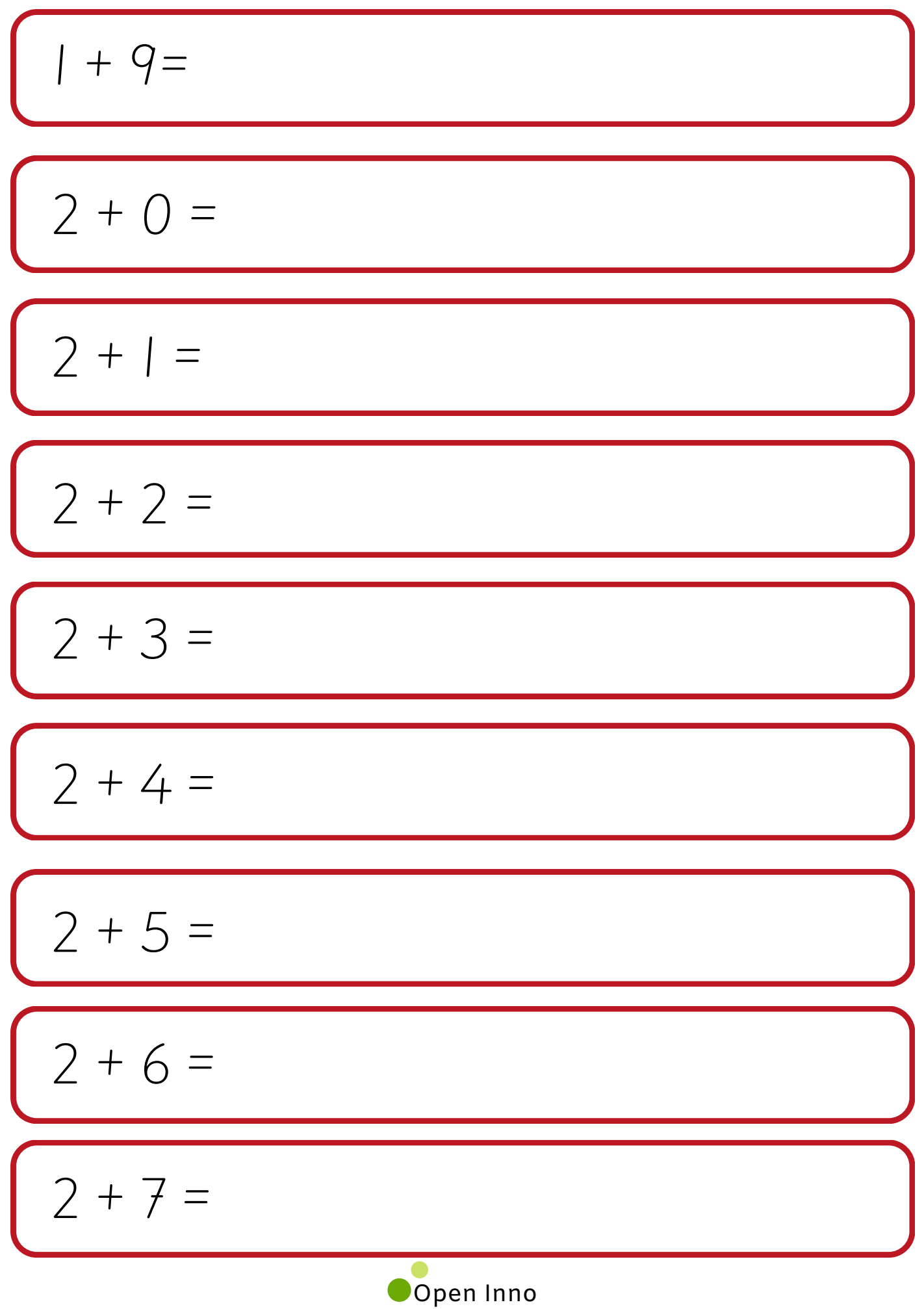

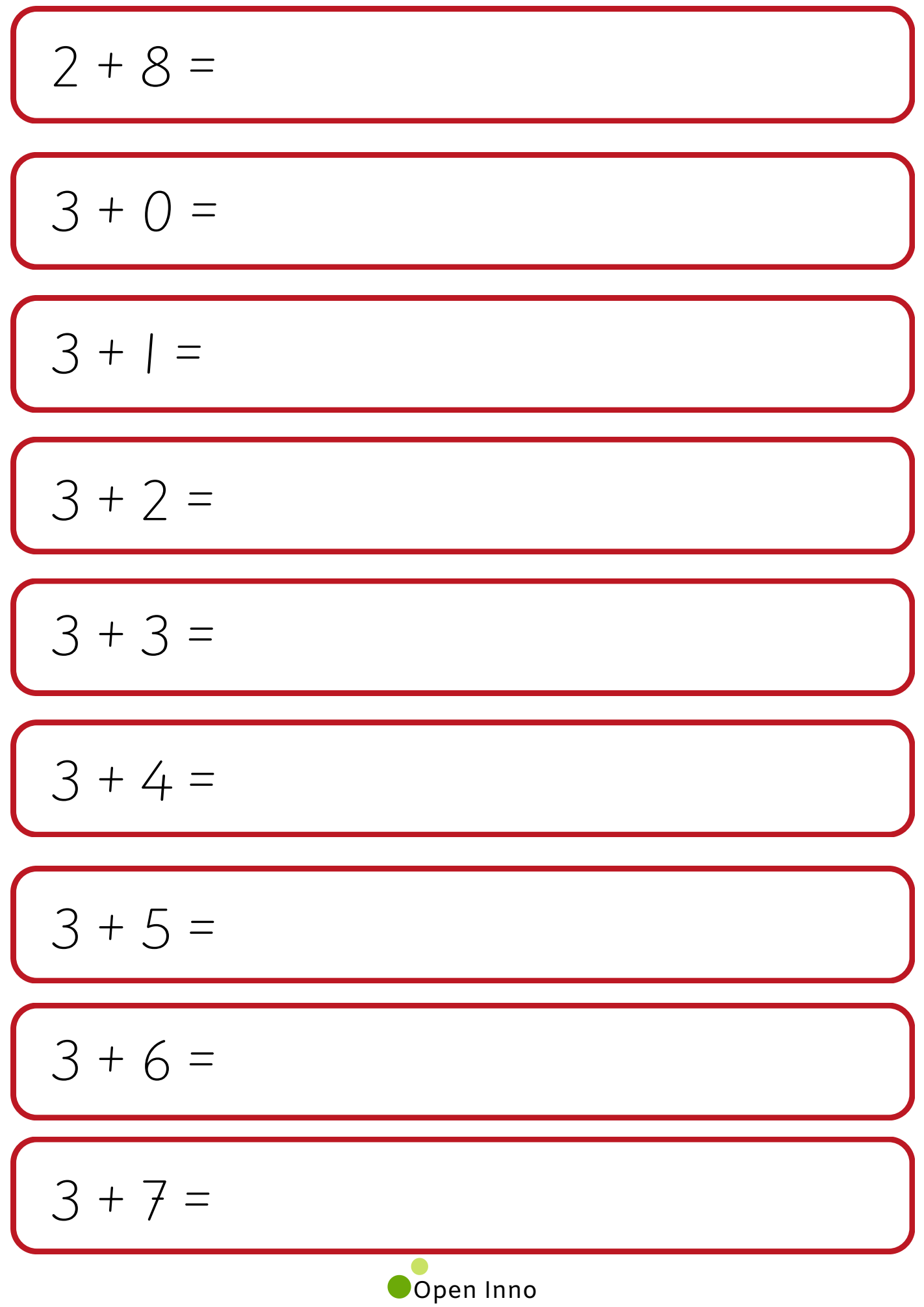

$$
\begin{array}{|c|}\n\hline\n4 + 0 &=& \\
\hline\n4 + 1 &=& \\
\hline\n4 + 2 &=& \\
\hline\n4 + 3 &=& \\
\hline\n4 + 4 &=& \\
\hline\n4 + 5 &=& \\
\hline\n4 + 6 &=& \\
\hline\n5 + 0 &=& \\
\hline\n5 + 1 &=& \\
\hline\n\end{array}
$$

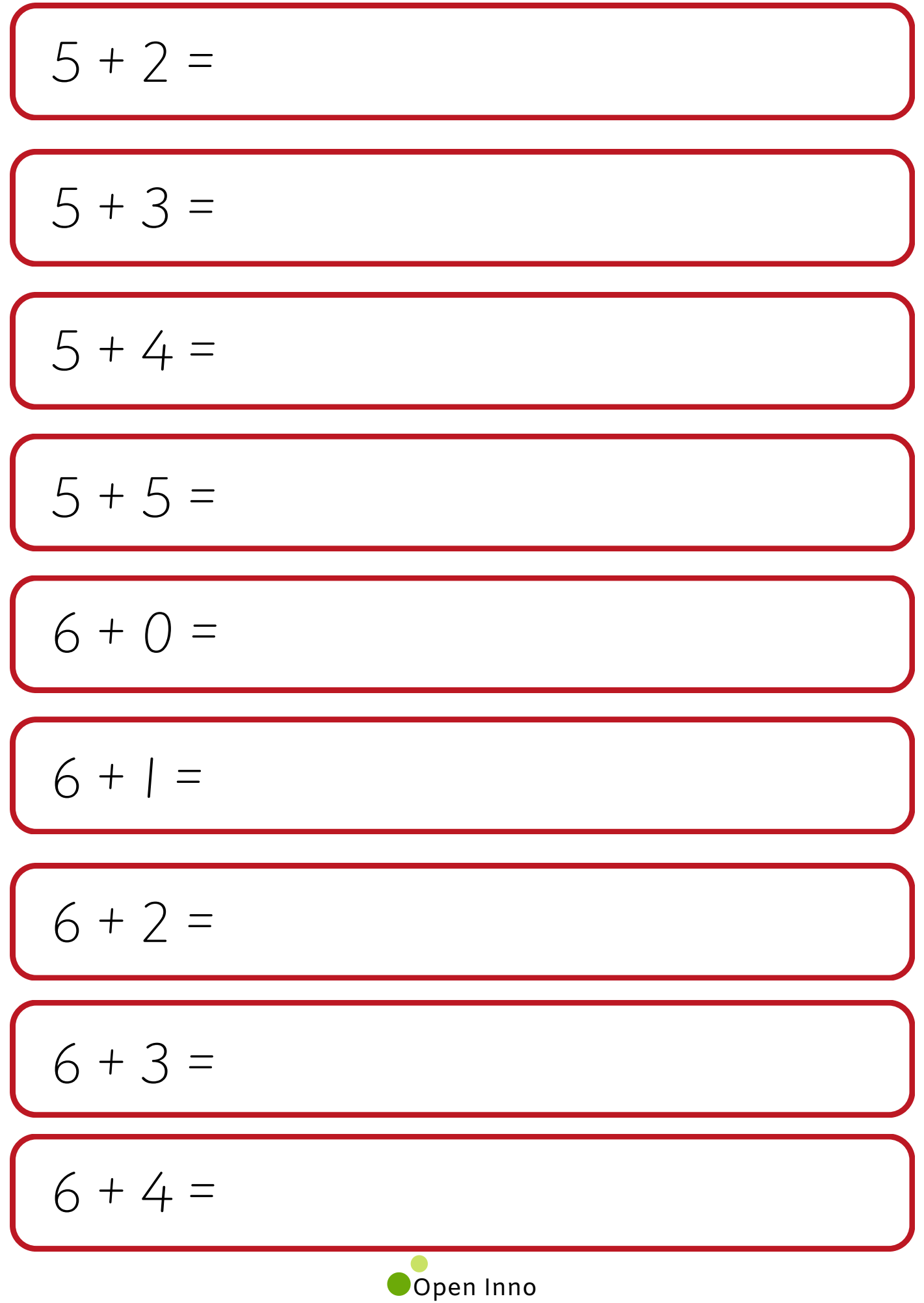

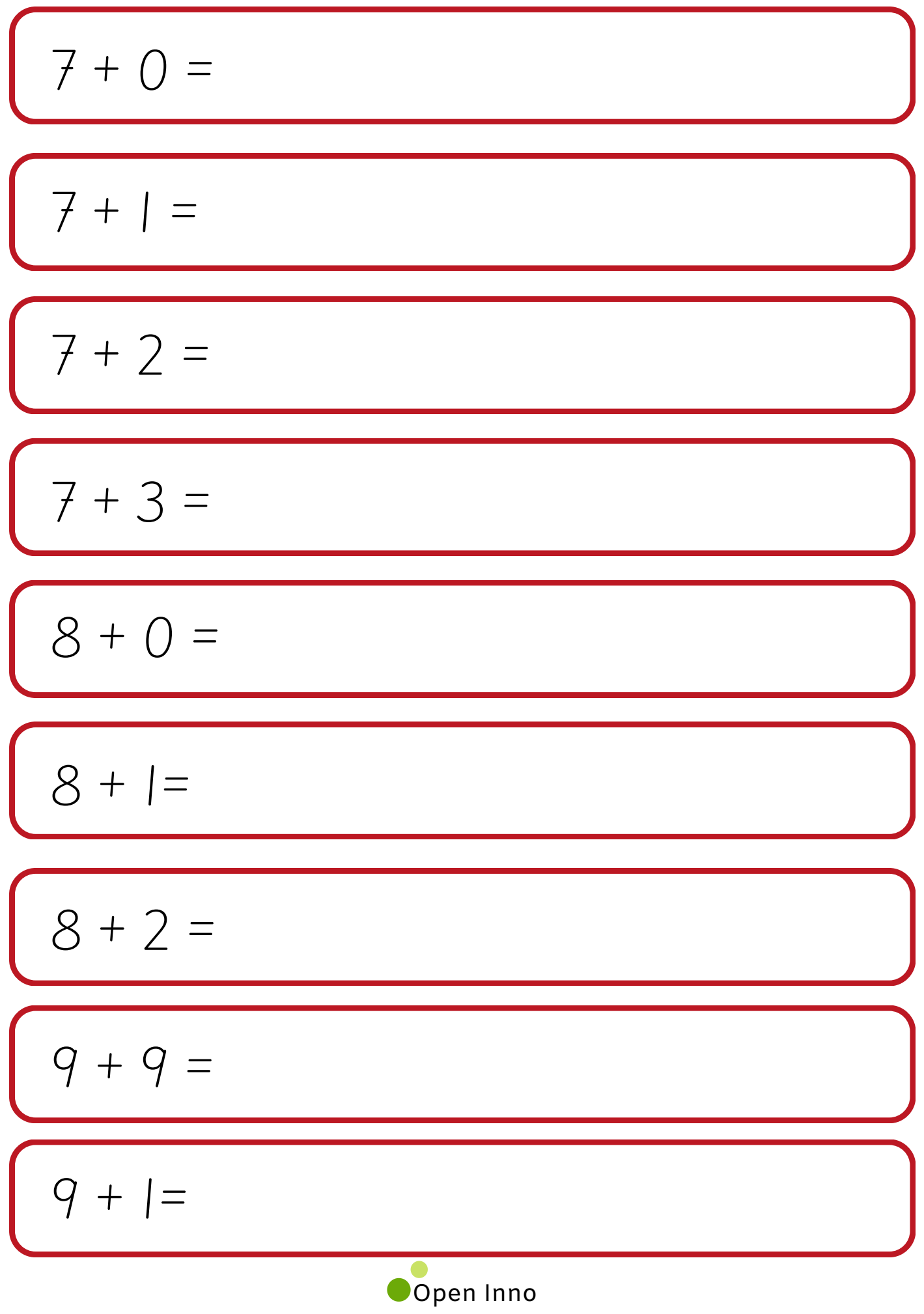

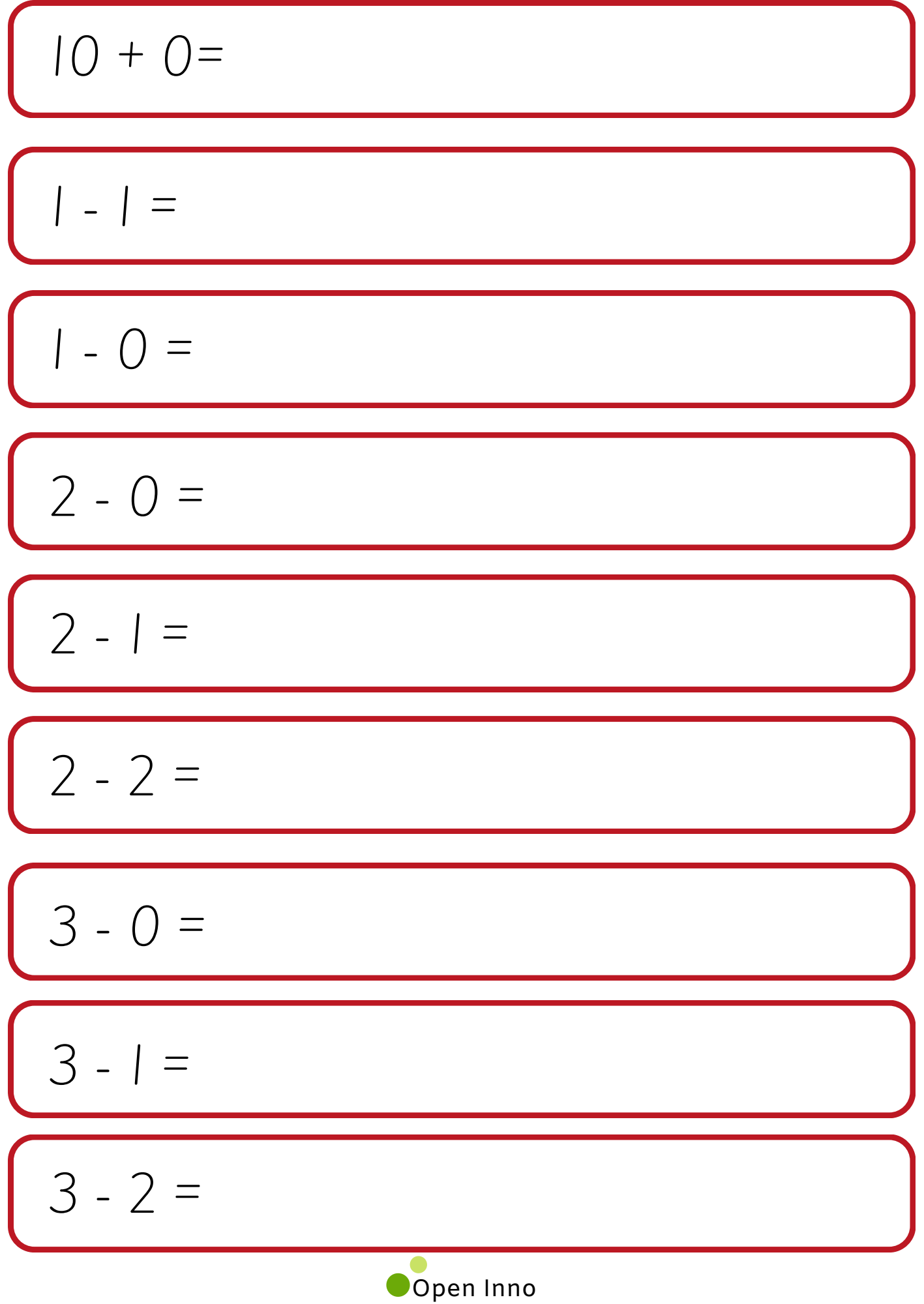

$$
\begin{array}{|c|}\n\hline\n3 - 3 =\n\hline\n4 - 0 =\n\hline\n4 - 1 =\n\hline\n\hline\n4 - 2 =\n\hline\n\hline\n4 - 3 =\n\hline\n\hline\n4 - 4 =\n\hline\n5 - 0 =\n\hline\n5 - 1 =\n\hline\n5 - 2 =\n\hline\n\text{Open line}\n\hline\n\end{array}
$$

$$
\begin{array}{|c|}\n5 - 3 = 5 \\
\hline\n5 - 4 = 5 \\
\hline\n6 - 5 = 5 \\
\hline\n6 - 1 = 5 \\
\hline\n6 - 2 = 5 \\
\hline\n6 - 4 = 5 \\
\hline\n6 - 5 = 5\n\end{array}
$$

$$
\begin{array}{|c|}\n\hline\n6 - 6 =\n\hline\n7 - 0 =\n\hline\n7 - 1 =\n\hline\n7 - 2 =\n\hline\n7 - 3 =\n\hline\n7 - 4 =\n\hline\n7 - 5 =\n\hline\n7 - 6 =\n\hline\n7 - 7 =\hline\n\end{array}
$$

 - 0 = - 1 = - 2 = - 3 = - 4 = - 5 = - 6 = - 7 = Open Inno - 8 =

 - 0 = - 1 = - 2 = - 3 = - 4 = - 5 = - 6 = - 7 = Open Inno - 8 =

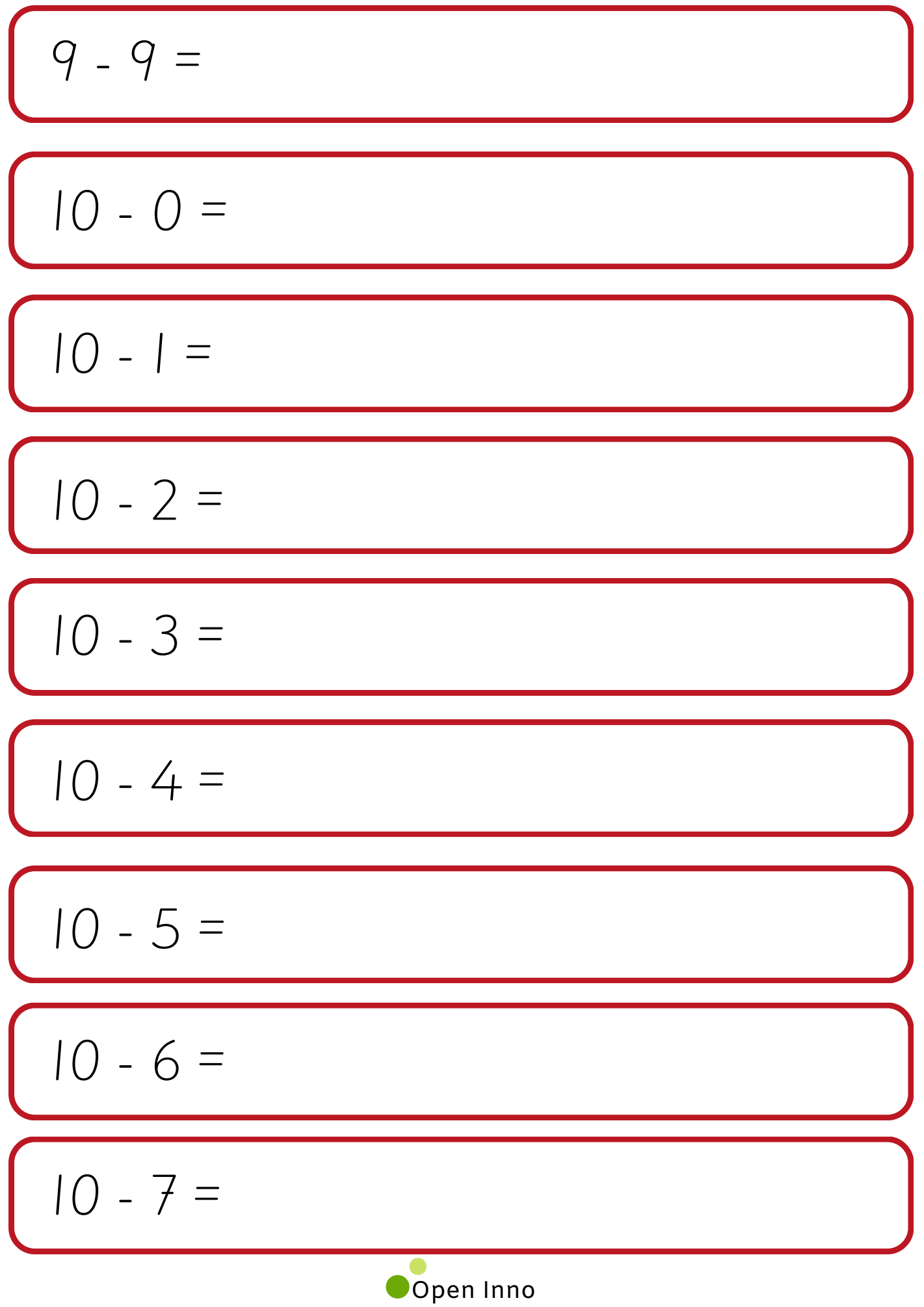

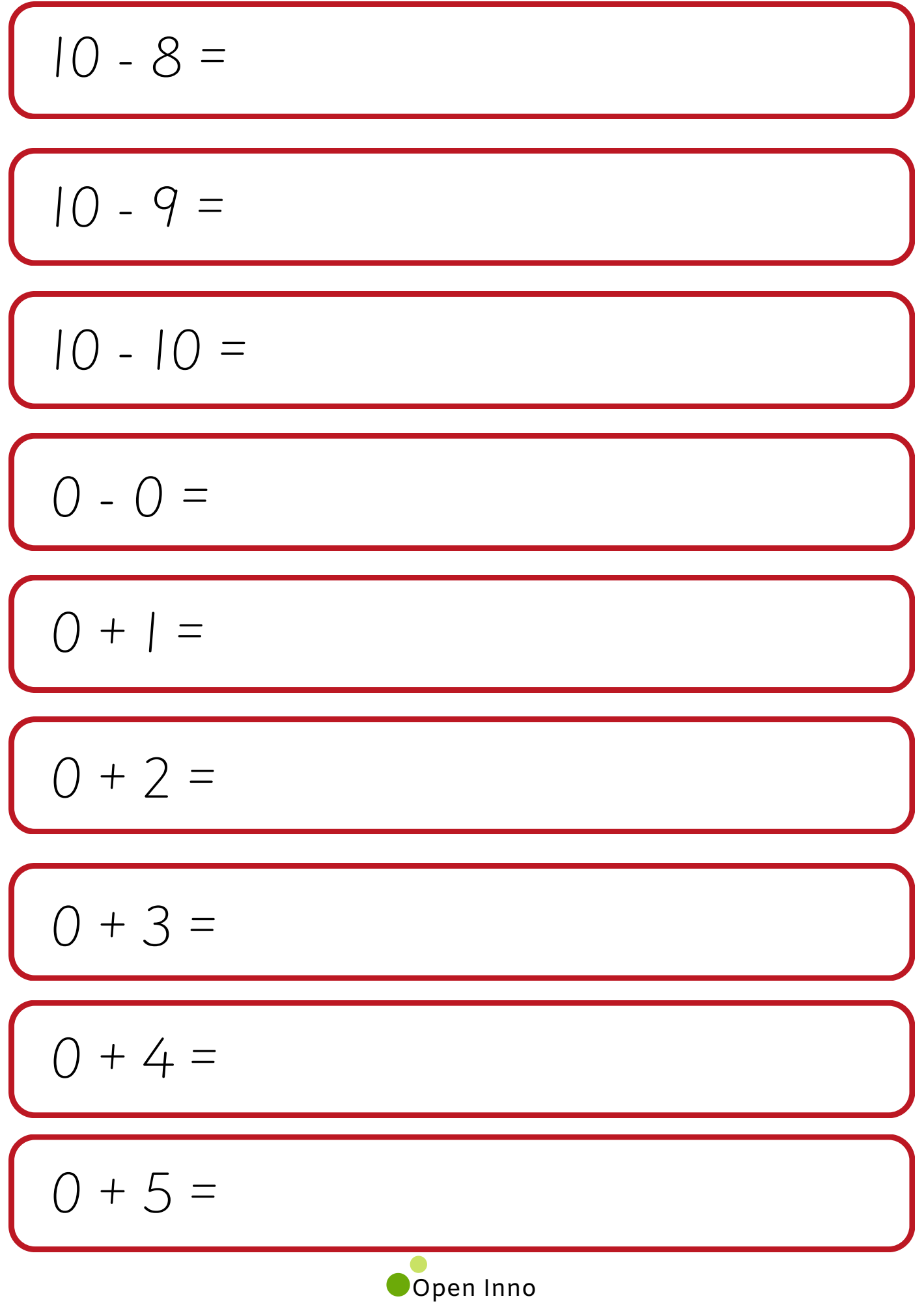

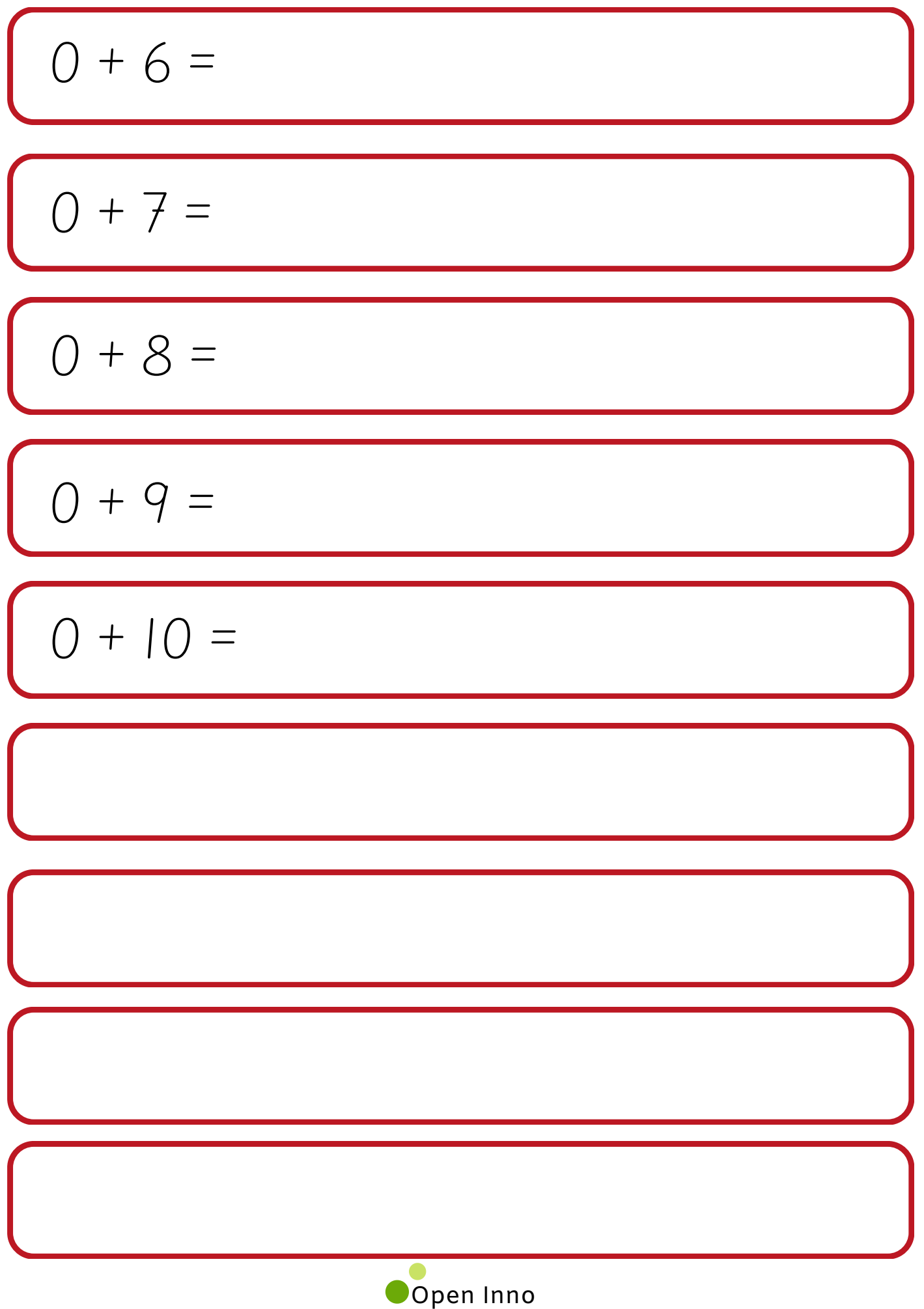